## Pronote sur smartphone : responsables d'élèves

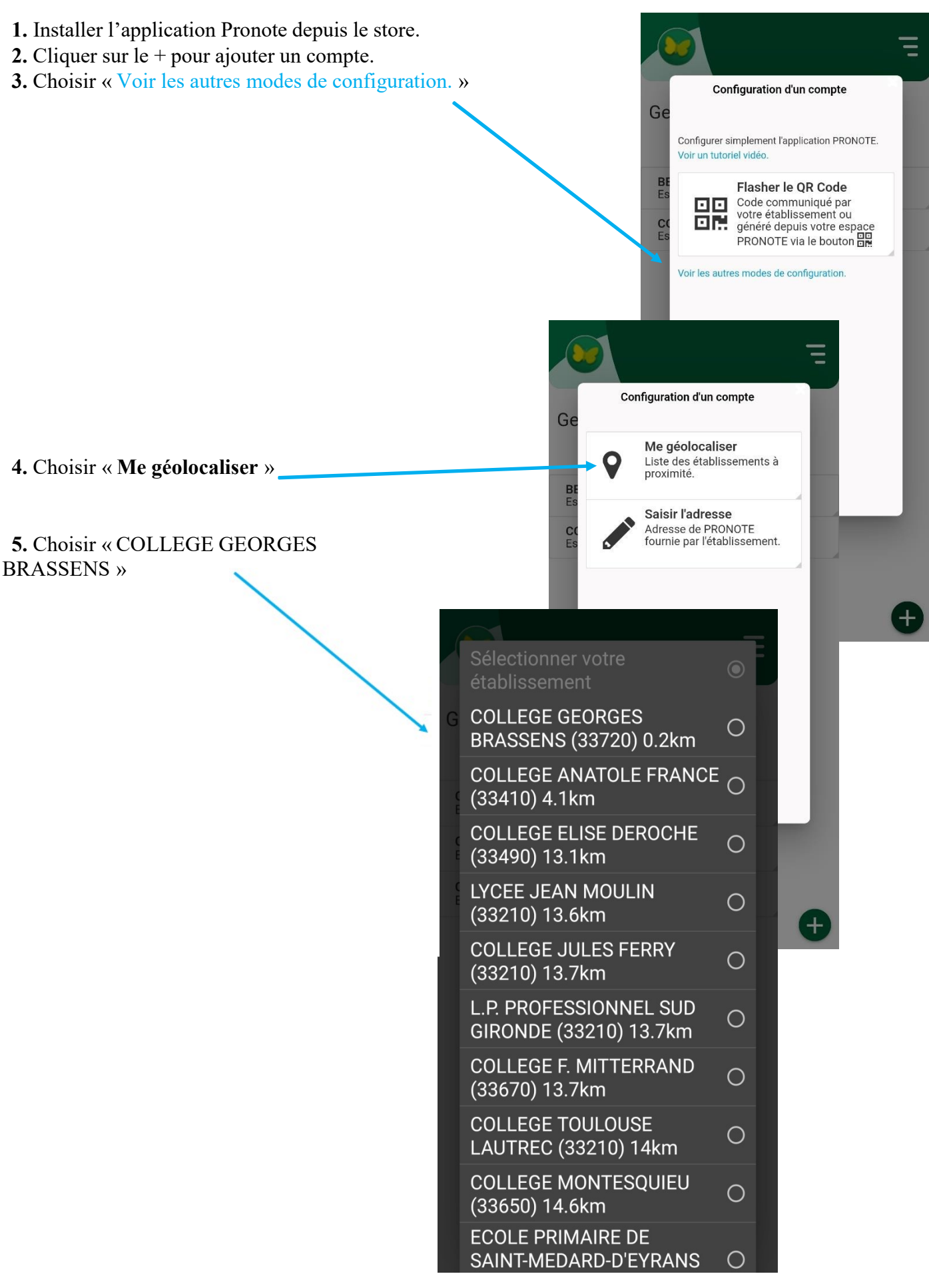

Page 1 sur 2

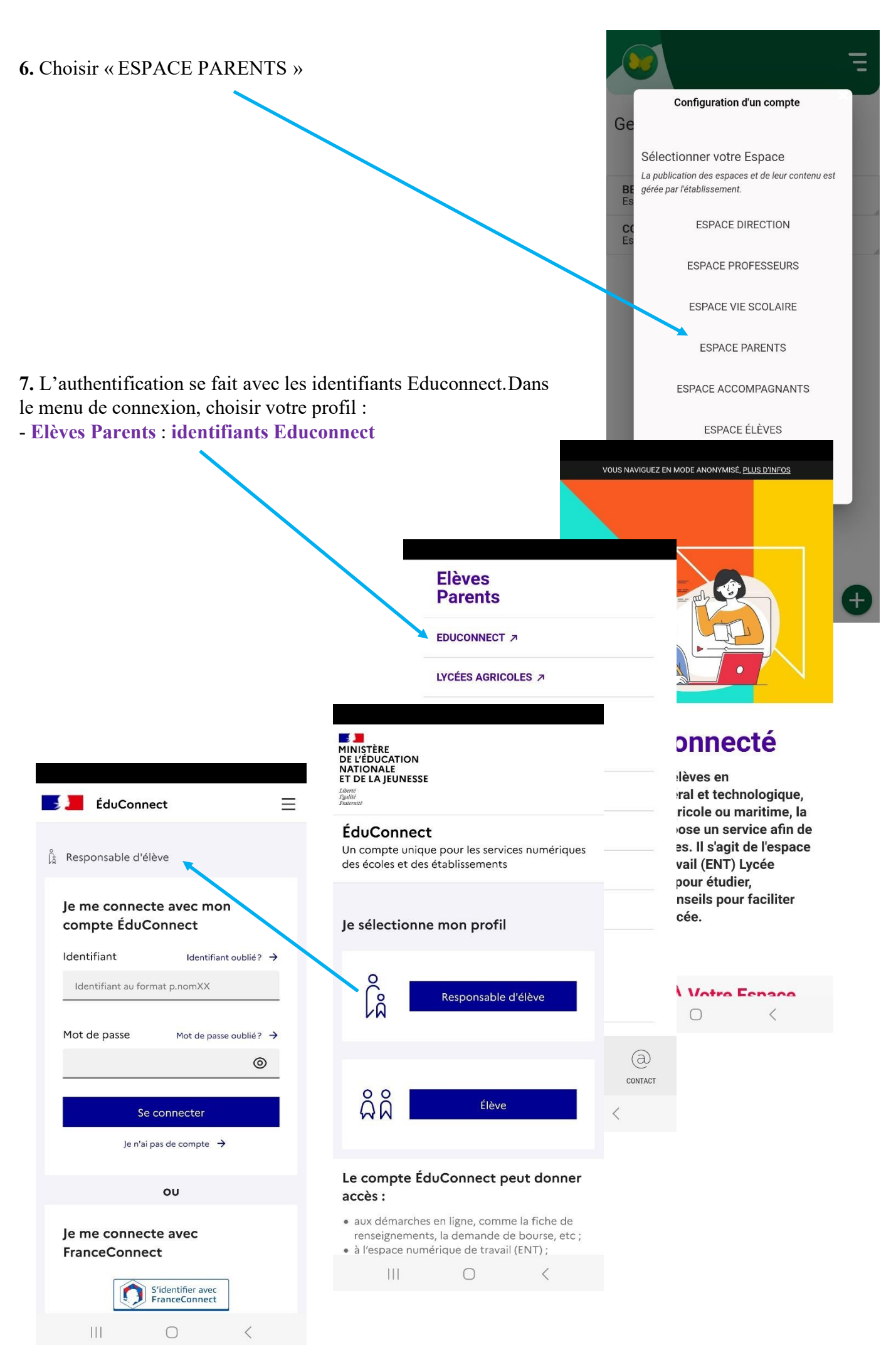